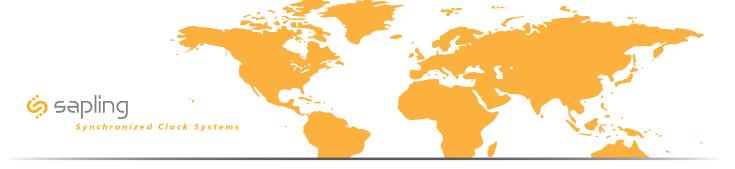

### Configuration A

Sapling IP-PoE clocks receiving the time data from third party NTP time servers via the internet.

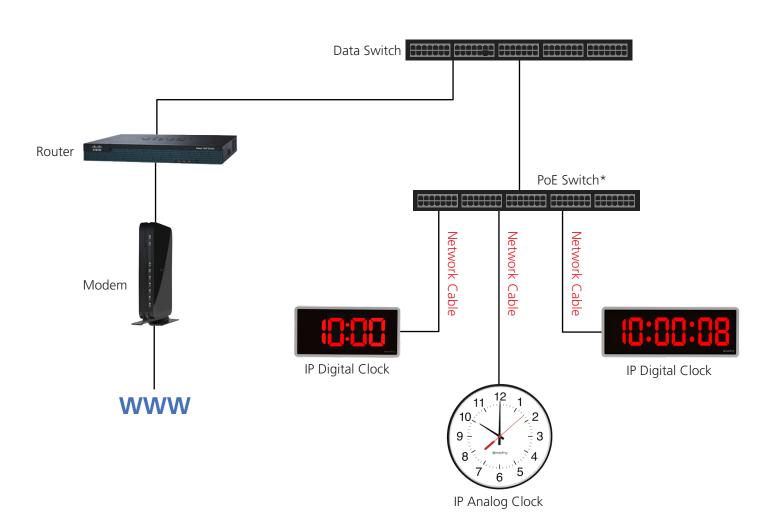

\*PoE Switch is required for IP Analog & IP Digital Clocks

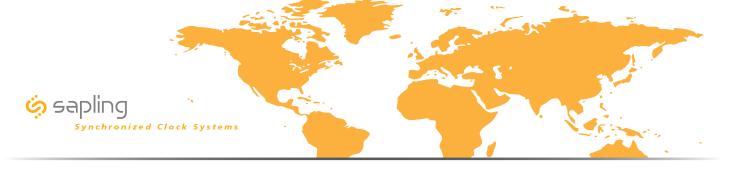

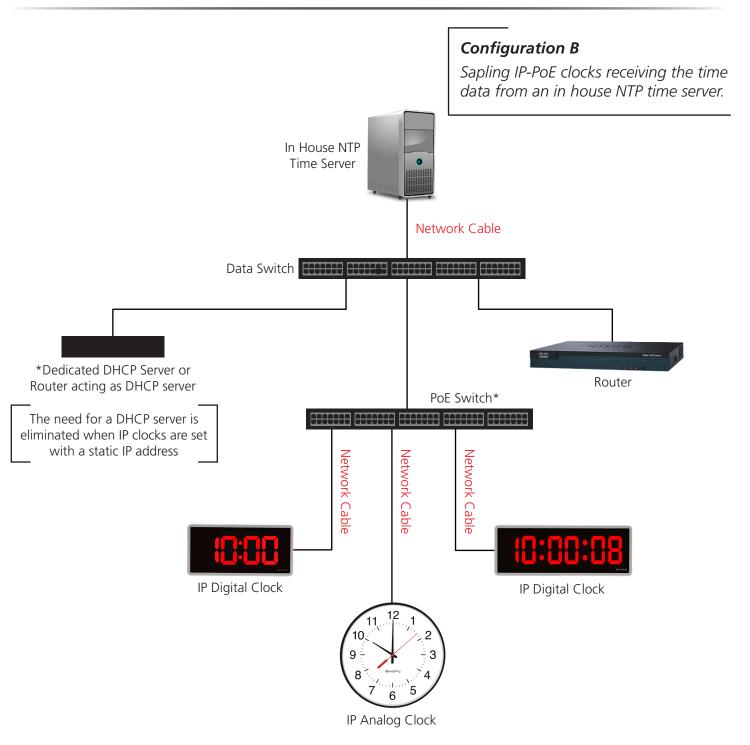

\*PoE Switch is required for IP Analog & IP Digital Clocks

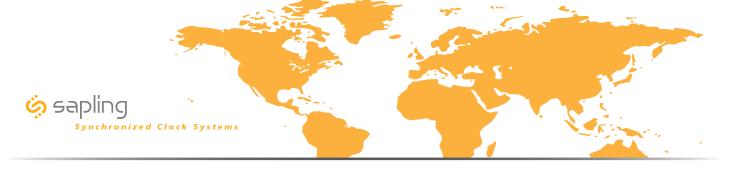

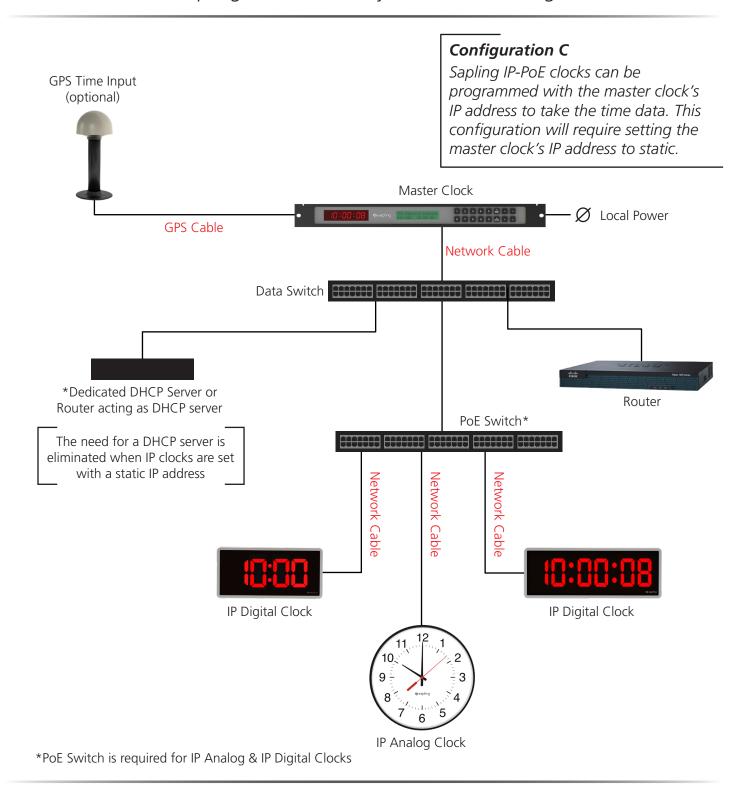

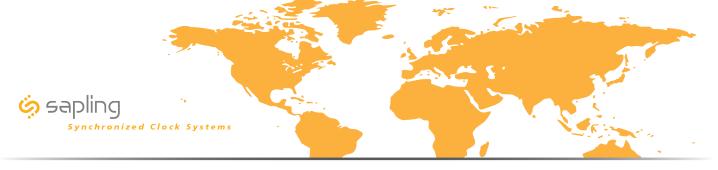

Sapling IP-PoE Clock System - Campus Environment Line Drawing

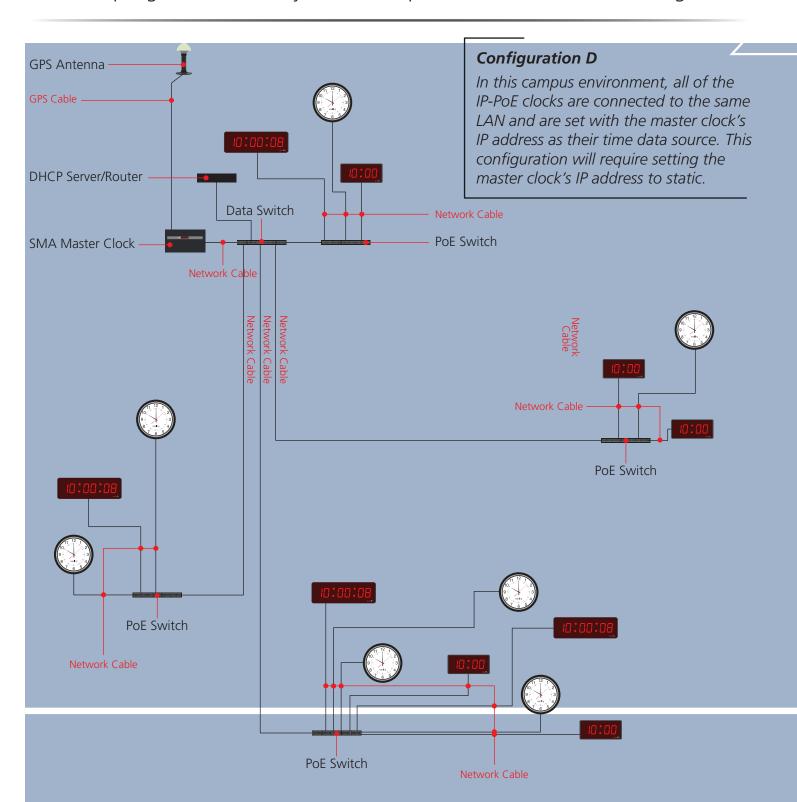

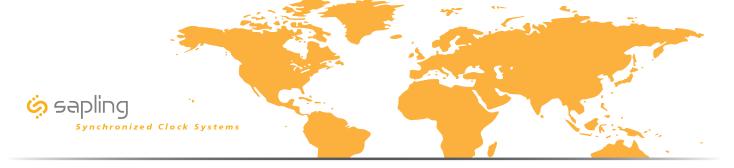

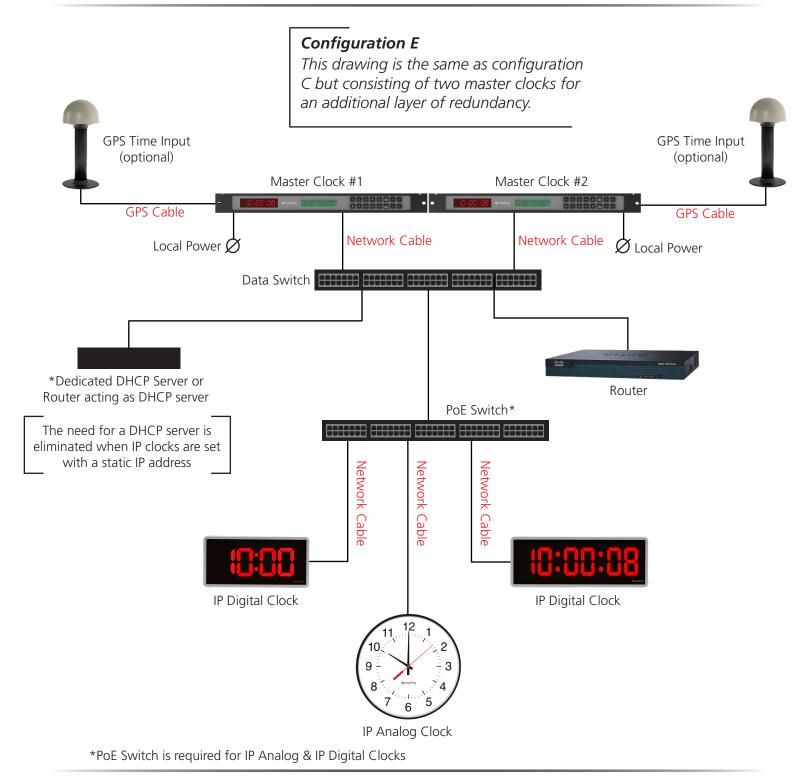